# **Chapitre 3**

# **ASPECTS LIÉS AU MATÉRIEL**

## **LES RAPPORTS AUX OBJETS ET LA TECHNOLOGIE**

Le questionnement du professeur de philosophie<sup>1</sup> permet d'élargir le débat : il se demande d'abord ce qu'est une machine (au sens général) pour un adolescent, si on exclut les machines domestiques, et ce que peut lui évoquer l'ordinateur en tant que machine. Mais cette question était posée en 1991 ; trois ans plus tard, il est probable que les choses se soient éclaircies : à partir, au moins, d'une pratique ludique, beaucoup de jeunes ont rencontré l'ordinateur ou un de ses dérivés (consoles de jeux, basées effectivement sur des principes, une réalisation et des interfaces analogues). Donc cette machine-là n'est plus une inconnue ; mais peut-on la classer dans un système organisé de représentations ? Le philosophe pense que la catégorie « machine », bouleversée par l'émergence de l'informatique, est un *paradigme social en construction*, c'est-à-dire que la place de ces engins « pensants » dans une réflexion sociologique n'est pas encore bien stabilisée.

L'ordinateur étant avant tout un « objet technique », l'apprentissage de son usage appartient à la problématique des rapports entre objets et utilisateurs humains. Il nous faut donc des éléments de réflexion théorique dans ce domaine : comment penser les objets et les rapports aux objets.

# **Des réflexions sur les relations entre les hommes et leurs productions technologiques**

La notion de *système technique*<sup>2</sup> prend en compte, outre les aspects purement technologiques, les dimensions sociales et économiques, ce qui resitue la démarche technique dans un ensemble cohérent d'activités humaines.

Les objets évoluent selon des lignées (familles d'objets qui répondent à un même besoin et à une même finalité, par exemple les automobiles depuis leur invention), dans lesquelles on peut déceler une organisation des solutions techniques de plus en plus rationnelle et sophistiquée<sup>3</sup>. Cette

 $\overline{a}$ 

<sup>1.</sup> Ch. EURIAT, Epinal-Nancy.

<sup>2.</sup> Lire : GILLE B. (sous la direction de) [1978]. *Histoire générale des techniques* Encyclopédie de La Pléiade, Paris, NRF.

<sup>3.</sup> Lire : SIMONDON G.[1969]. *Du mode d'existence des objets techniques*, Montaigne, Paris. DEFORGE Y. [1985]. *Technologie et génétique de l'objet industriel*, Paris, Maloine.

analyse des lignées, reprise par d'autres auteurs<sup>4</sup>, permet d'avancer l'hypothèse, contraire au sens commun, que les techniques progressent sans réelles ruptures ou révolutions ; dans l'enchaînement des découvertes technologiques, il y aurait une grande continuité quand on examine les objets, leur production et leur utilisation avec un regard qui intègre non seulement la technique, mais également les dimensions économiques et sociales : continuité de besoins, de réponse à des nécessités socialement exprimées, etc.

*Notre réflexion vient un peu à contresens de cette hypothèse : nous considérons en effet que le passage à l'outil informatique induirait une rupture technologique, due principalement au changement de structure et de finalités de l'objet technique : on passerait du matériel à l'immatériel (l'information) et l'abstraction s'imposerait alors massivement ; nous y reviendrons dans la conclusion, notamment dans les rapports entre cette hypothèse et ses conséquences sur les plans didactique et pédagogique*.

*L'informatisation de la société, que ce soit dans les techniques industrielles et tertiaires ou dans l'enseignement et la formation, supporterait donc les conséquences de cette rupture, qui viendrait en contradiction avec la continuité sociale et économique de l'objet (la demande, les besoins). Comment s'adapter à cette évolution ?*

# **LANCEMENTS, MISE EN OEUVRE DES DISPOSITIFS**

Depuis les débuts de l'informatique dans l'enseignement, les premiers problèmes évoqués systématiquement par tous les acteurs ont été ceux relatifs à l'apprentissage de la mise en oeuvre des systèmes par leurs utilisateurs. Les aspects purement matériels de ces procédures ont constitué indéniablement des obstacles importants pour tous les débutants, pour des raisons multiples : d'abord l'appréhension face à un système un peu mythique ; ensuite parce que la plupart des utilisateurs se trouvent pour la première fois en face d'un appareil d'une certaine complexité matérielle (plusieurs boîtes reliées entre elles, dont on ne peut pas spécifier immédiatement les fonctions particulières) alors qu'une machine courante est généralement faite d'un seul bloc. Pour effectuer les premières manoeuvres de mise en route, l'usager doit avoir déjà retenu beaucoup d'informations...

Les erreurs observées le plus fréquemment par plusieurs enseignants nous paraissent maintenant d'une banalité désarmante : mise sous tension de l'installation complète : ordre d'allumage des appareils, connexion de l'imprimante ; utilisation du clavier avec ses différentes touches : les touches qu'on verrouille ou non, les conséquences sur le mode (majuscules/ minuscules/numérique) ; formatage des disquettes :

<sup>4.</sup> Lire : PERRIN J. (sous la direction de) [1991] *Pour une science des techniques*, Limonest (69), l'Interdisciplinaire.

sens d'insertion de la disquette, conformité des paramètres de formatage aux caractéristiques physiques du support, repérage du lecteur actif ; etc.

Ces premières observations s'étaient déroulées en 1991-92. Il semblerait que l'évolution des matériels depuis cette date ait contribué à simplifier les choses ; mais d'autres facteurs peuvent influencer l'importance de la question, notamment le fait que ces objets et leurs accessoires (disquettes, etc.) soient de plus en plus connus du grand public. Ce phénomène que nous avons déjà signalé va nous suivre tout au long de nos travaux et nous sommes surpris de l'énorme changement que l'on peut constater en trois ans dans tous les publics !

## **L'ORDINATEUR ET SON ENVIRONNEMENT PHYSIQUE**

Les physiciens et les biologistes utilisent l'ordinateur dans des dispositifs expérimentaux de modélisation, de relevés et de traitement de mesures. Ces EXpérimentations Assistées par Ordinateur (EXAO) mettent en oeuvre des chaînes de mesure complètes : capteurs, actionneurs et interfaces sont reliés à l'ordinateur et permettent, à l'aide de didacticiels spécialisés, de tracer des courbes et de modéliser des phénomènes physiques (caractéristique d'une diode, chute d'un corps...) et biologiques (respiration d'une plante, réponse nerveuse à une stimulation...).

Pour tirer profit de l'introduction de l'ordinateur sur le plan disciplinaire, il faut que les élèves soient rapidement formés à son utilisation, aussi rapidement que pour l'usage des appareils de mesure classique (oscilloscope, etc.) quand il s'agit de ce type d'application. Il semble alors que les problèmes se posent davantage d'un point de vue matériel que logiciel, ces derniers se présentant le plus souvent sous forme de menus dans lesquels les choix sont évidents.

Les difficultés observées dans un premier temps concernent surtout la continuité physique de la chaîne de mesures ; par exemple s'assurer que tous les composants sont connectés entre eux et sous tension. Un autre élément posant problème est le sens de parcours de l'information (entrée ou sortie) quand on dispose sur l'installation d'un actionneur qui commande le phénomène à mesurer (lâcher du corps ou stimulation nerveuse). Cette question est directement liée au matériel, mais sa compréhension dépasse évidemment cet aspect.

Nous présentons ici les travaux des membres de l'équipe de  $L$ imoges<sup>5</sup>:

- en physique, utilisation d'un ordinateur dans la mesure et le tracé de courbes caractéristiques de diodes : l'expérimentation est focalisée sur le Convertisseur Analogique Digital (CAD) et la notion d'erreur systématique qu'il introduit ;
- en biologie, deux expérimentations sont construites ; la première vise à faire prendre conscience de la continuité d'une chaîne de mesure de grandeurs biologiques et secondairement des possibilités de traitement de ces mesures par un dispositif permettant de mémoriser les valeurs mesurées ; la deuxième expérimentation est davantage centrée sur la notion de mémorisation des valeurs proprement dite, par comparaison entre l'utilisation d'un oscilloscope nécessitant la répétition du phénomène pour sa visualisation et l'utilisation d'un ordinateur stockant en mémoire les valeurs des variables lors d'une seule prise de mesure.

## )6 **« Labo-classe » et EXAO en Sciences Physiques**

L'utilisation de l'ordinateur en sciences physiques s'inspire de la Robotique Pédagogique<sup>7</sup> telle qu'elle a été définie lors des différents congrès internationaux de 1989, 90, 91, 938. L'accent y est mis sur l'apport pédagogique que peut représenter cette machine.

A l'origine « Labo-Classe » est le nom d'une expérience pédagogique menée depuis Septembre 1989 au lycée J.B. Darnet (Saint-Yrieix-La-Perche) et qui reprend en partie le concept de « Gymnase scientifique » développé au Laboratoire de Robotique Pédagogique de l'Université de Montréal (Québec) par Pierre Nonnon. Cela a conduit à l'équipement d'une salle informatisée de Travaux Pratiques de sciences physiques et à la mise au point de matériels et de logiciels qui y sont utilisés. C'est l'ensemble de ce laboratoire qui porte le nom de « Système Labo-Classe » (certains logiciels sont maintenant diffusés par les établissements Jeulin).

 $\overline{a}$ 

<sup>5.</sup> D. MARCHAND, sciences physiques, M. AUBRUN, J.P. RUBY, biologie.

<sup>6.</sup> Ce signe typographique marque le début de la contribution d'un professeur ou d'une équipe ; ici : contribution D. MARCHAND.

<sup>7.</sup> Lire : MARCHAND D. [1992]. « La robotique pédagogique ! ça existe ? » *Bulletin de l'EPI*, n° 65, mars 1992, Paris.

<sup>8.</sup> Lire : MARCHAND D. [1993]. « Modélisation en sciences physiques et robotique pédagogique », in Regards sur la robotique pédagogique, *Actes du quatrième colloque international sur la robotique pédagogique*, Liège (Belgique), Université de Liège-INRP.

## *Un constat : échec de la pédagogie classique*

L'enseignement traditionnel des sciences physiques ne convient pas à la majorité des élèves de seconde. Une des causes probables est que les élèves n'y voient qu'une « mathématisation » des faits, accessoirement observés. Il semble bien que la modélisation des phénomènes, qui occupe souvent dans l'enseignement une part plus importante que leur observation, arrive trop tôt chez des élèves qui n'ont pas encore assimilé les outils mathématiques nécessaires.

## *Une alternative possible : l'ordinateur outil pédagogique*

La rapidité de la machine et la qualité des résultats font de l'ordinateur un excellent outil pour les expériences de cours, quand il est associé à un système d'agrandissement de l'image obtenue sur l'écran. La question qui se pose alors est de savoir s'il en est de même pour faire acquérir aux élèves des méthodes scientifiques en séances de « travaux pratiques ».

Les trois premiers Congrès Internationaux de Robotique Pédagogique ont montré que c'est possible si le programme informatique implique suffisamment l'élève dans la conduite de l'expérience ainsi que dans l'analyse des résultats et si l'on considère l'ordinateur plus comme un outil pédagogique que comme un outil de laboratoire. En particulier la représentation graphique simultanée d'un phénomène permet une approche intuitive des phénomènes bien utile aux 80% de nos élèves qui n'ont pas l'esprit entièrement cartésien...

En nous appuyant sur les travaux de l'équipe de P. Nonnon nous avons pris comme principe que la classe de Sciences Physiques doit être d'abord un *laboratoire* dans lequel les élèves expérimentent euxmêmes, et si possible participent à la réalisation des appareils nécessaires aux montages.

# *Quelques exemples d'expériences menées avec le « Labo-Classe »*

Le rôle principal de l'ordinateur est d'aider à faire comprendre aux élèves soit un phénomène physique, en donnant par exemple une représentation graphique simultanée ou non, soit un concept comme l'erreur de mesure ou la modélisation, par exemple.

On fait appel aux fonctions essentielles du micro-ordinateur :

- gestion d'un périphérique en entrée (Capteur + interface) ;
- mémorisation des informations acquises (tableaux de mesures) ;
- traitement des informations (représentation graphique, outils mis à disposition par le logiciel tels que lissage, courbe moyenne...) ;

• gestion d'un périphérique en sortie (écran, imprimante mais aussi éléments du dispositif expérimental).

La sauvegarde des données sur support physique n'est pas très importante car les élèves n'ont que rarement l'occasion de traiter a posteriori les résultats expérimentaux. Un des intérêts de l'ordinateur est justement de permettre l'étude d'un phénomène pendant la durée d'une séance de travaux pratiques.

## *La chaîne de mesures est un élément particulier du « concept ordinateur ». C'est elle qui va faire l'objet de la présente expérimentation.*

CHAINE DE MESURES = Capteur  $\rightarrow$  interface  $\rightarrow$  unité centrale  $\rightarrow$  effecteur

Le *capteur* transforme une variation d'une grandeur physique en une variation de tension ; l*'interface* contient un Convertisseur Analogique/ Digital (CAD) qui transforme une grandeur continue en un ensemble de valeurs discrètes. Sa fonction est donc une application d'une partie de l'ensemble des réels sur une partie de l'ensemble des entiers. Nous rencontrons ici le problème général du codage de l'information.

Il est à noter que le CAD vient compliquer notre tâche de physiciens, en accentuant le problème général de la précision d'une mesure et de la notion d'erreur qui en résulte.

L'expérimentation porte sur cet élément particulièrement important dans nos disciplines scientifiques.

# *Description de l'expérimentation*

## *Hypothèse*

Une formation succincte doit être suffisante pour permettre aux élèves de comprendre l'essentiel du fonctionnement du CAD. L'erreur systématique qu'il introduit serait alors parfaitement identifiée.

L'expérimentation se déroule dans une classe de seconde de 29 élèves utilisant le Labo-Classe pour les Sciences Physiques, parmi lesquels 18 élèves suivent également l'option Informatique et Electronique pour les Sciences Physiques (IESP) ; ces derniers reçoivent une formation dans le cadre de leur cours ; les autres servent de groupe témoin.

## *Formation*

Les élèves suivent un cours sur l'organisation d'un ordinateur en observant un robot autonome conçu par D. MARCHAND. Tous ses éléments sont parfaitement observables et permettent d'illustrer de façon plus concrète les notions d'entrée, de sortie, de bus de communication, de microprocesseur, de « chips mémoire », etc.

Ils identifient ensuite les équivalents sur un micro-ordinateur classique. Puis ils abordent la notion de codage de l'information et d'octet en observant les signaux transportés par le bus de données de la sortie parallèle (qui est en fait un port de communication E/S). Ils assistent enfin à un cours sur la chaîne de mesure et la fonction du CAD dans le cas particulier de l'ADC 0809 présent sur nos cartes d'acquisition.

Nous insistons sur le fait qu'une tension variant continûment entre 0 et 5V sera transformée en un nombre entier compris entre 0 et 255 (codage sur un octet), ce qui conduit à une précision de l'ordre de 20 mV correspondant à une unité digitale. Cela signifie que les valeurs retournées par le micro-ordinateur seront 0, 20, 40, 60, 80... mV quand la tension mesurée variera continûment de 0 à x V.

Les élèves écrivent ensuite un programme de pilotage de l'ADC 0809 avec affichage de l'octet retourné à chaque mesure.

#### *Mise en oeuvre de l'expérimentation*

Les élèves sont amenés à mettre en évidence les erreurs de mesure essentiellement dues au CAD lors du tracé de la caractéristique Tension/Intensité d'une diode à partir d'un logiciel qu'ils connaissent déjà. On leur demande de tracer trois courbes, à partir de valeurs extrêmes de U et I différentes, en comparant les images obtenues selon qu'on linéarise la courbe ou non (on obtient alors des nuages de points). On demande ensuite d'interpréter les nuages de points.

#### *Résultats*

### *Aucun élève, formé ou non, n'a pu donner seul une explication convenable.*

Manifestement le travail préalable sur le CAD effectué dans un cadre général n'avait pas été assimilé.

Au contraire, les élèves « non formés » semblent avoir été beaucoup plus réceptifs aux explications qui ont alors été fournies. En effet, certains ont fait un rapprochement avec d'autres appareils de mesure à affichage digital dont le chiffre le moins significatif oscille généralement entre deux valeurs. Il s'agit bien du même phénomène.

#### *Conclusion :*

Une étude succincte du CAD sera suffisante à condition qu'elle soit faite en s'appuyant sur un cas concret.

On notera cependant l'importance du problème soulevé par la conversion A/D, qui se retrouve d'ailleurs dans la conversion D/A, puisqu'il est lié directement au mode de fonctionnement de l'ordinateur qui manipule des octets et ne peut de ce fait travailler dans l'ensemble des réels.

Le même problème apparaît lorsqu'on représente à l'écran une droite (formée d'une infinité de points infiniment petits) à l'aide de pixels en nombre fini.

## *Mais les mathématiciens n'ont ils pas justement choisi d'appeler une partie des « REELS », des nombres qui n'ont pas réellement d'existence (physique) ?*

Nous rencontrons là un problème de culture mathématique (que les machines à calculer tentent d'ailleurs de dissimuler en proposant un affichage des nombres avec 10 chiffres, ce qui laisse sous-entendre qu'il y en a un infinité). Il est alors difficile de faire comprendre que dans la plus part des cas 3 chiffres sont significatifs.

En définitive, ce qui apparaissait comme une difficulté (impossibilité d'obtenir une valeur exacte) ne fait qu'accentuer, si on utilise un convertisseur 8 bits, un problème classique lorsqu'on fait des mesures expérimentales. Cela peut devenir une aide appréciable pour aborder cette notion d'erreur, fondamentale en sciences expérimentales.

## *Le « Labo-Classe » et ses limites*

Une expérience pilotée par ordinateur n'a rien à voir avec l'utilisation d'une craie et d'un tableau noir. Aux problèmes dus au matériel traditionnel, que l'on continue d'utiliser, s'ajoutent ceux qui peuvent provenir du micro-ordinateur, de la carte d'acquisition de données, des capteurs, des diverses connexions, du logiciel, etc.

Plus un outil est performant et plus il demande un apprentissage approfondi. Il faut donc une formation sérieuse des utilisateurs qui doivent avoir une bonne connaissance des ordinateurs, des techniques d'interfaçage et des logiciels utilisés. Nous sommes même persuadés que la mise en place et la gestion efficace d'une salle de travaux pratiques informatisée demande la présence dans l'établissement d'un professeur capable de développer des programmes pour utiliser le matériel existant et sur qui les collègues qu'il aura formés pourront compter en cas de difficulté.  $\blacksquare^9$ 

<sup>9.</sup> Ce signe typographique marque la fin de la contribution d'un professeur ou d'une équipe ; sauf spécification contraire, c'est alors le rédacteur final qui « reprend la parole ».

## )10 **EXAO en biologie**

La spécificité de notre discipline a fait que nous nous sommes intéressés à l'EXAO. Celle-ci nécessite une chaîne de mesures informatisées comprenant un ou plusieurs capteurs ainsi qu'un système d'interface (ESAO3 - JEULIN) et les adaptateurs correspondants. Cet outil a lancé un renouveau pédagogique important, permettant par exemple à l'élève un traitement en temps réel ou légèrement différé des données saisies.

Prenons l'exemple de la photosynthèse : en EXAO, la représentation peut se faire en temps réel et l'élève se consacre exclusivement et immédiatement aux phénomènes biologiques, contrairement à une séquence de manipulation classique, qui occupait deux séances (l'élève pouvait alors oublier les conditions d'expérience d'une semaine à l'autre). Il est amené ainsi à corriger, à moduler éventuellement son protocole au cours de la séance de TP, gagnant du temps et - on peut en faire l'hypothèse davantage de compréhension.

Cette nouvelle approche a été lancée en 1985 pour les lycées et collèges avec l'étude du métabolisme humain à partir de la mesure de l'oxygène consommé. Depuis, de nouvelles manipulations faisant toutes appel à l'EXAO ont été crées : photosynthèse, cardiographie, neurologie, enzymologie...

Cependant les difficultés sont vite apparues, mais des interventions de formateurs MAFPEN, ainsi que la mise au point de petits menus de lancement des logiciels ont permis le déblocage de bon nombre de situations.

Quels sont les écueils qui subsistent ? D'où peuvent-ils provenir ? A notre avis, principalement des cinq niveaux suivants :

- biologique (matériel vivant malade, endommagé ou même mort) ; ce n'est pas une question d'informatique, mais la complexité de l'installation fait que l'on n'y pense plus...
- physique (capteurs, en particulier l'oxymètre qui est fragile et vite déréglé, mais aussi les adaptateurs, l'interface, la carte et souvent un environnement électrique perturbateur) ;
- logiciel (défaut du logiciel) ;
- matériel informatique (en particulier les imprimantes et leurs répartiteurs) ;
- du taux de charge de l'enseignant en T.P. : un professeur peut avoir à piloter 4 à 6 postes de travail. Les appels fusent et il doit pouvoir rapidement identifier le niveau de l'incident.

<sup>10.</sup> Contribution M. AUBRUN, J.-P. RUBY.

Comment rendre les élèves les plus autonomes possible afin de décharger le professeur de ces contraintes techniques pour qu'il puisse mieux assurer une aide méthodologique personnalisée auprès des groupes, lors de ces séances de TP ?

Après une année d'observations, l'expérimentation s'est déroulée en 93-94 dans deux classes de seconde : l'une au lycée d'Aubusson, l'autre au lycée Gay-Lussac de Limoges. La difficulté principale fut de *trouver le temps nécessaire* en séance sans trop pénaliser les élèves ; on doit également reconnaître que ce manque de temps a été un facteur limitatif pour notre étude : pas assez de temps de formation pour le groupe concerné ni pour sonder les élèves, après la séance, afin d'exploiter les différences éventuellement constatées.

## *Présentation des expérimentations*

Les groupes de TP devaient mettre en évidence les principaux facteurs agissant sur la photosynthèse. Pour évaluer l'intensité du phénomène, il est commode de mesurer l'augmentation ou la diminution d'O2 dans le milieu grâce à une sonde oxymétrique. On mesurera également la température et l'intensité d'éclairement de la plante.

# *Objectif n° 1 : les chaînes de mesures*

On se propose de faire prendre en compte par les élèves les notions d'Entrée-Sortie et de continuité physique d'une chaîne de mesures.

Pour cela on fera utiliser des systèmes d'acquisition de mesures par ordinateur, en mettant en relief les propriétés de ce type de matériel :

- capture et conversions automatiques régulières dont on peut déterminer tous les paramètres ;
- possibilités de traitement et de visualisation des mesures en temps réel ou légèrement différé ;
- sauvegarde des données en mémoire permanente sur une disquette ou sur un disque dur (archivage), récupération possible.

### *Conditions d'expérimentation*

L'expérimentation sera effectuée avec deux groupes A et B, le premier (groupe expérimental) recevra une formation plus complète que le second (groupe témoin).

Les élèves sont mis en présence du matériel informatique *pour la première fois dans le cadre de la biologie*. Ils n'ont apparemment pas d'activités (suivies) sur ordinateur dans les autres disciplines. Il existe un « atelier informatique » dans le lycée mais ils n'y assistent pas. Après sondage oral, il apparaît que leurs contacts antérieurs avec l'informatique (au collège) sont variables : peu n'en ont jamais vu, beaucoup d'entre eux ont utilisé des logiciels généraux (le plus souvent traitement de texte, puis tableurs) et quelques rares ont un peu programmé.

## *Formation « approfondie » du groupe A : contenu*

- présentation succincte des principaux éléments de la chaîne de mesures ;
- utilisation du logiciel modifié ESAOBIO et de quelques capteurs (Température, lumière, oxymètre).

# *Préparation du matériel*

Pour observer la compréhension de la notion de chaîne de mesures et de flux de données, on « prépare » le matériel informatique de manière à introduire des pannes et incidents dans le déroulement des travaux sur les postes informatiques : interface ESAO3 hors tension et déconnecté du dos du micro, adaptateur du capteur lumière défectueux, capteurs O<sub>2</sub> et lumière inversés, sonde oxymétrique en position « gaz » au lieu de « liquide », sonde oxymétrique vide d'électrolyte.

Le logiciel a été modifié pour supprimer les messages d'erreurs relatifs aux interfaces.

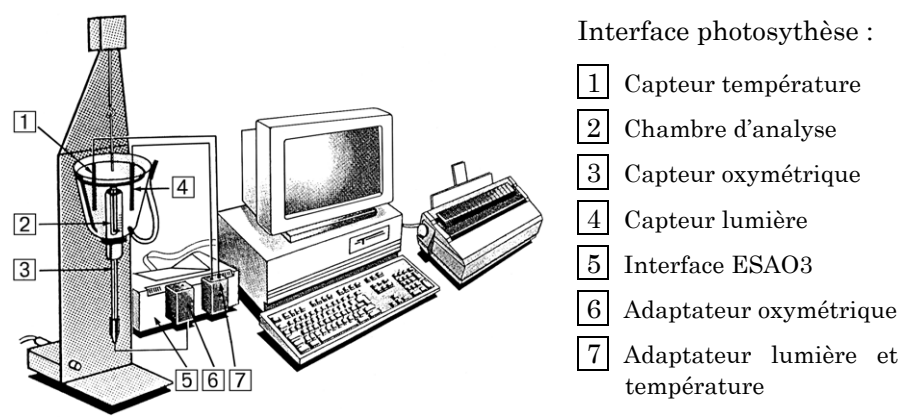

*Montage sur table de la photosynthèse*

# *Réactions générales*

La plupart des élèves partent sur l'ordinateur avant de travailler sur le protocole expérimental (ce qui leur était pourtant explicitement demandé). Certains entrent dans le logiciel avant que le dispositif biologique soit installé ; les sondes ne sont pas en position de mesurer quoi que ce soit : elles affichent parfois des valeurs aberrantes (indépendamment des pannes), en général des valeurs négatives, que les élèves ne savent pas interpréter ; une concentration  $O_2 < 0$  ne les choque pas, il faut beaucoup insister pour qu'ils en viennent à se questionner sur ce point.

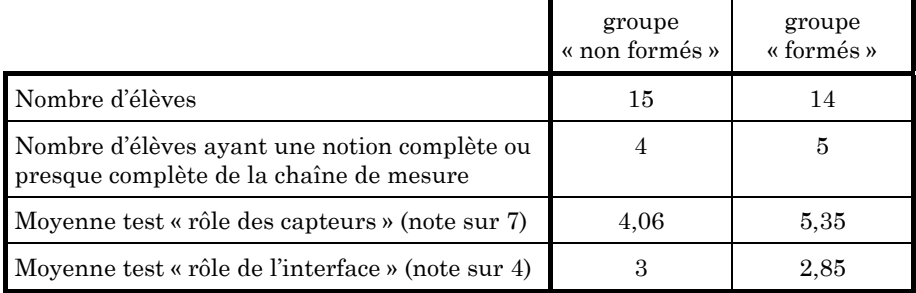

#### *Résultats des observations*

Les résultats n'indiquent a priori rien de significatif. Le groupe des « non formés » a des résultats comparables, sinon meilleurs que ceux de l'autre groupe. Cependant, il faut tenir compte des résultats scolaires du premier trimestre :

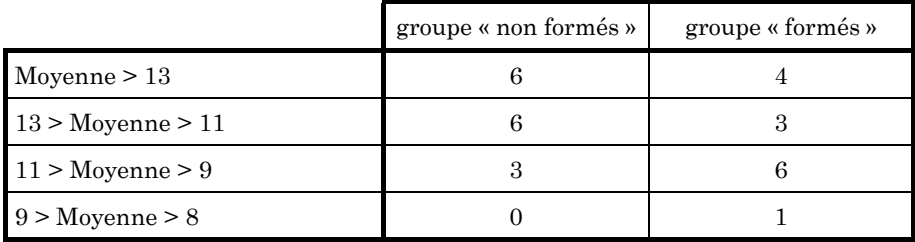

Les groupes ont été constitués selon l'ordre alphabétique dans une « bonne » classe de seconde, et le hasard a fait qu'ils sont inégaux quant aux moyennes générales : le groupe des « formés » a eu des moyennes inférieures à celles des « non formés ». Aussi nous avons émis l'hypothèse que la formation particulière suivie par un groupe lui a permis de se hisser pour l'assimilation des notions en question au niveau de l'autre. Cette hypothèse pourra être vérifiée à l'occasion de la deuxième expérimentation (transmission d'un message nerveux).

## *Discussion sur cette expérimentation*

Le principe de créer des discontinuités dans la chaîne de mesure n'était a priori pas mauvais : il s'agissait de faire prendre conscience aux élèves de la notion de flux de données, du cheminement des informations de l'extérieur vers l'ordinateur. On peut conclure sur la réussite de cet objectif, dans la mesure où les élèves, mis en présence d'une chaîne informatisée pour la première fois dans le cadre de la biologie, ont réalisé effectivement leur expérience.

Il faut cependant tempérer cette notion de réussite parce que la population testée est d'un niveau général élevé (pratiquement les meilleurs élèves de seconde des établissements).

Les principaux problèmes concernant les mesures sont les suivants :

- difficultés pour fixer les valeurs maximales et minimales demandées pour chaque variable, bien que la valeur maximale de l'éclairage par exemple soit indiquée (12 000 W.m2). Il est vrai que l'expérience biologique était menée volontairement sur un plan uniquement qualitatif (elle est déjà assez complexe ainsi) ; les modifications des échelles d'affichage des courbes sont possibles, mais elles demandent du temps pour être réussies car il faut dialoguer avec le logiciel, ce qui est difficile sans exploration préalable de celui-ci. Une solution suggérée est de donner plus explicitement les valeurs maximales et minimales demandées au début de la mesure, mais cela peut priver les élèves d'éléments de réflexion intéressants pour la biologie ;
- difficultés d'interprétation de valeurs négatives de concentration : cela ne paraît pas spontanément aberrant aux élèves, ils n'en tirent pas immédiatement la conclusion qu'il s'agit d'un défaut de mesure ;
- enfin on note une interaction importante entre les domaines biologique, mesure et informatique dans la pensée des élèves. La séparation entre ces domaines relève, à notre avis, d'une maturité et d'une expérience qu'ils ne peuvent posséder au début de leur cycle d'études lycéennes. Nous sommes contraints d'en tenir compte.

Fort de toutes ces remarques, les observations effectuées ne permettent pas d'établir des comparaisons pertinentes entre les groupes « formés » et « non formés ». Pour continuer cependant sur ce terrain déjà bien préparé (notamment par la formation séparée des groupes), nous proposons une deuxième expérimentation.

# *Objectif n° 2 : validation des concepts mémoire et entréessorties*

Le thème biologique expérimental choisi est celui de l'étude du potentiel global d'un nerf.

On se propose de vérifier si des connaissances relatives à la mémorisation d'information et aux entrées/sorties doivent être acquises préalablement à l'utilisation en EXAO d'un micro-ordinateur, ou si ces connaissances sont superflues pour la bonne compréhension du T.P. de biologie.

La démarche expérimentale est identique à la précédente : on constitue deux groupes (A et B) avec des élèves de classes de seconde des deux lycées ; un groupe reçoit des informations détaillées sur l'échantillonnage des signaux neurologiques par l'ordinateur, l'autre groupe n'a qu'une information succincte sur cet appareillage au moment du T.P. de biologie. Un oscilloscope usuel et un micro-ordinateur sont utilisés par chaque équipe.

On pourra ainsi vérifier si des élèves sont à même de prendre conscience, grâce à une comparaison des apports de chaque appareil, de la spécificité de l'ordinateur en ce qui concerne la mémorisation d'information, outil permettant d'obtenir divers traitements en temps réel et en temps différé.

## *Conditions d'expérimentation*

La visualisation du phénomène biologique proposé est abordée de deux manières différentes selon qu'on utilise un oscilloscope classique ou un micro-ordinateur. Dans le premier cas, c'est la *répétition*, à une fréquence constante, de la stimulation et donc du signal de réponse qui permet le déclenchement du balayage de l'oscilloscope et la visualisation stabilisée de la réponse du nerf. Dans le deuxième cas, l'ordinateur recueille la réponse nerveuse, correctement échantillonnée, à *une seule stimulation* et l'affiche sur l'écran ; cette méthode nécessite donc la mémorisation d'un ensemble de mesures pour sa visualisation.

## *Formation approfondie pour le groupe A : contenu*

Cette formation a consisté à utiliser un oscilloscope et un poste de travail en EXAO pour examiner le signal sinusoïdal provenant d'un générateur Basses Fréquences et obtenir, si possible, divers traitements ; il s'agit donc, dans cette séquence, d'un travail d'instrumentation à partir d'une simulation du phénomène biologique.

## *Déroulement de la séance :*

La séance de T.P. consiste à faire mesurer aux élèves le potentiel global d'un nerf de crabe afin de montrer notamment qu'il existe une valeur seuil de stimulation en dessous de laquelle il n'existe pas de potentiels globaux et une valeur maximum où l'amplitude du phénomène n'augmente plus.

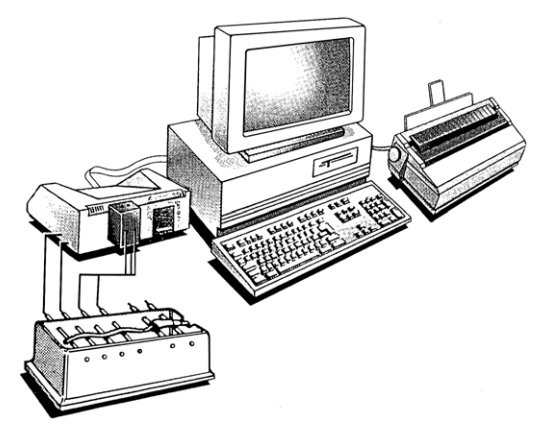

*Montage pour la mesure du potentiel global d'un nerf*

Cette manipulation est d'approche difficile pour les élèves pour deux raisons :

- l'une tient au montage et nous intéresse particulièrement du point de vue de l'instrumentation informatique. En effet, à l'entrée (analogique) pour les données saisies s'ajoute *une sortie* (analogique) permettant de stimuler le nerf à partir de l'ordinateur ; l'élève doit donc faire la différence entre ces deux types de signaux, leur sens de circulation et la source qui les génère ;
- l'autre tient à la représentation du phénomène : dans le cas de l'emploi d'un oscilloscope, la difficulté pour visualiser ce phénomène si bref (10 ms) est contournée en envoyant un grand nombre de stimulations synchronisées avec le balayage du spot. On aperçoit alors sur l'écran une image correspondant à de nombreux potentiels globaux superposés. Dans le cas de l'utilisation de l'ordinateur, c'est la possibilité de mémorisation qui est mise en oeuvre. La comparaison entre les deux instrumentations nécessite une compréhension élaborée de leurs principes de fonctionnement respectifs.

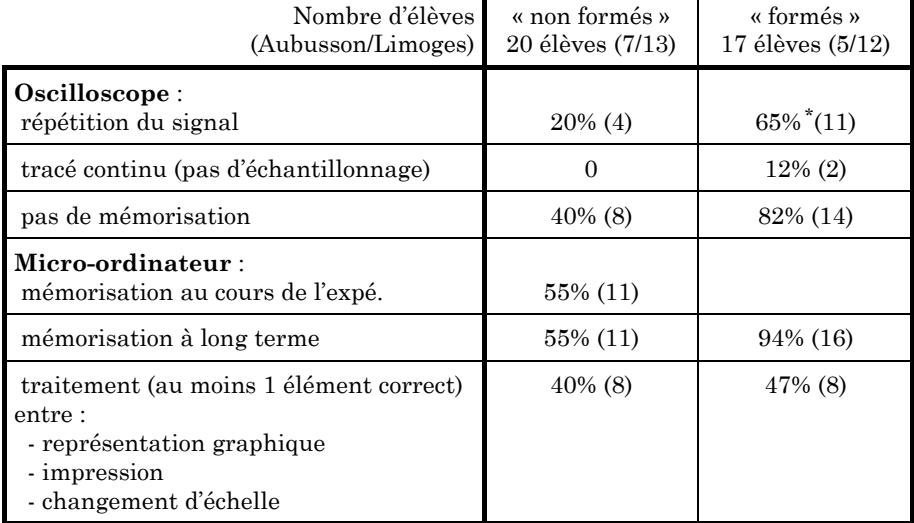

## *Observations réalisées*

\* chiffres arrondis.

# *Observations relatives aux Entrées-Sorties*

Nous avons eu l'idée de demander aux groupes d'élèves quelles étaient, sur leur montage (effectué par les préparateurs), les électrodes stimulatrices et réceptrices.

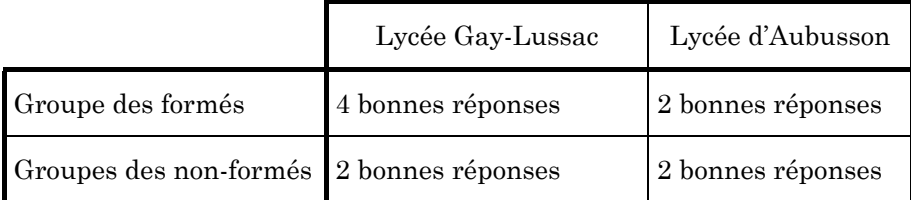

## *Conclusion*

Une différence significative semble apparaître entre le groupe des formés et celui des non formés dans les deux classes, en ce qui concerne la spécificité de l'ordinateur dans sa fonction de mémorisation et de traitement des données mémorisées. De plus, il semblerait que la notion d'entrée-sortie soit mieux perçue par les élèves formés.

Cependant les conditions d'expérimentation et le petit nombre d'élèves observés ne nous permettent pas d'élever ces constatations au rang de certitudes.

# **LES LIMITES DES QUESTIONS MATÉRIELLES**

Nous venons de voir exposées les questions relatives aux matériels, au travers des utilisations en sciences expérimentales qui nous semblent être dominées par des aspects qu'on pourrait qualifier d'instrumentaux, eu égard au contexte de travail du laboratoire.

Comme nous en faisions l'hypothèse implicite, les chaînes de mesures ne sont pas facilement maîtrisées par leurs utilisateurs débutants ; cela tient peut-être à leur fractionnement physique : une série de boîtes reliées par des fils, dont on ne saisit pas immédiatement la fonction précise de chaque composant ; il faut s'aventurer à un niveau de détails bien profond pour avoir une idée précise de ce qui se passe dans l'adaptateur qui suit le capteur, l'interface, le « port » d'entrée... De là viennent peut-être les réactions (ou l'absence de réaction) à un affichage de grandeurs négatives sans signification : les élèves seraient trop « noyés » dans l'instrumentation pour pouvoir réfléchir *au sens* des mesures. Cette hypothèse qui peut sembler sans fondement nous est suggérée par l'attitude des élèves devant l'ensemble du dispositif (qu'ils rencontraient pour la première fois) : l'enchevêtrement de fils et d'appareils se révèle un peu effrayant au début, même si les explications et leur propre découverte améliore la situation par la suite.

L'autre point peu compris concerne le sens de parcours des flux de données : la fonction de stimulation (sortie d'informations par rapport à l'ordinateur) est sans doute « écrasée » par les flux qui entrent dans le micro, issus des capteurs, à cause de l'importance accordée à la fonction mesure (à juste titre, d'ailleurs !). Des expérimentations présentant ces

deux types de signaux à égalité (en physique, peut-être) permettraient probablement de faire prendre conscience aux élèves de l'existence de ce double sens.

Cependant il est évident que les difficultés d'utilisation de l'ordinateur dans ce cadre ne se limitent pas à ces aspects. Y sont présents également tous les problèmes liés aux logiciels et aux systèmes d'exploitation permettant de les mettre en oeuvre<sup>11</sup>. Nous les ouvrons maintenant à travers leurs premiers objets : les systèmes d'exploitation.

<sup>11.</sup> On pourrait également s'étonner, à juste titre, du peu de développements apportés ici à l'acquisition de la notion de mémoire évoquée dans la deuxième expérimentation de biologie, qui semble pourtant fondamentale en informatique. Loin de négliger cette question, nous avons préféré présenter l'expérimentation dans son ensemble, dans laquelle la notion de mémoire est intégrée dans une problématique de l'ordinateur en tant qu'instrument (au même titre - et par comparaison - avec l'oscilloscope). La notion de mémoire proprement dite sera développée abondamment plus loin.